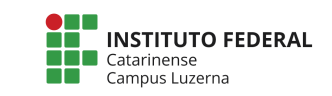

## **Exercícios - Simulador**

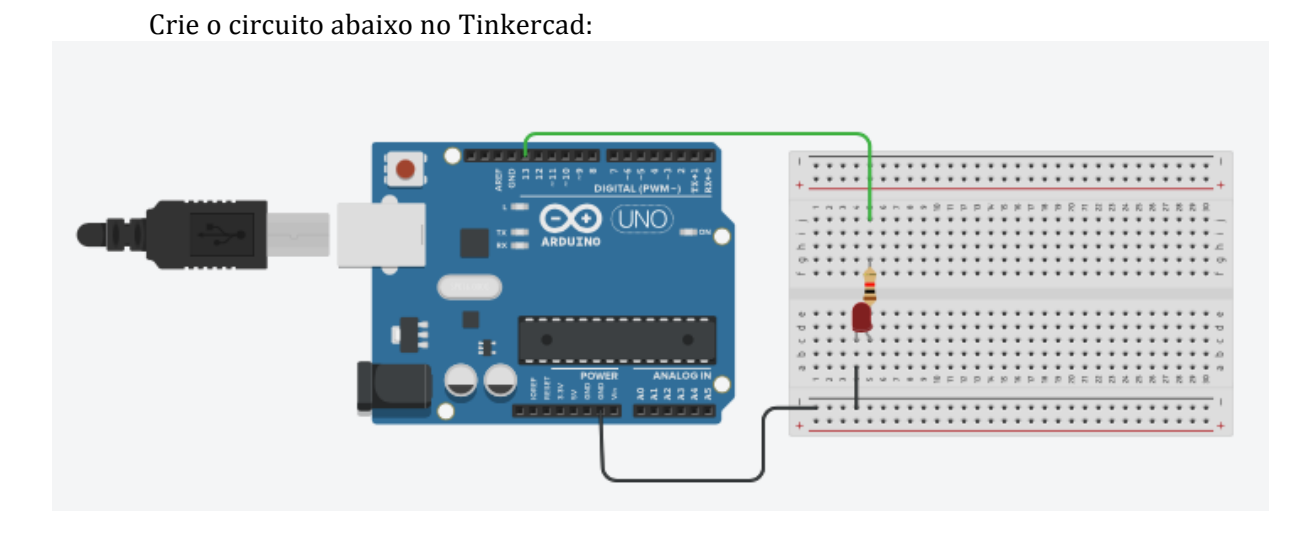

E o código fonte base:

```
int led = 13;
void setup() {
     pinMode(led, OUTPUT);
}
void loop() {
     digitalWrite(led, HIGH);
     delay(1000);
     digitalWrite(led, LOW);
     delay(1000);
}
```
## **Atividades:**

- 1. Altere o programa base para que o Led pisque a cada 2 segundos e fique 0,5 segundos desligado
- 2. Acrescente um led (Led 2) e um resistor a porta 12 do circuito.
	- a. Faça que o Led 2 pisque junto com o Led 1
	- b. Alterne o acendimento dos Led 1 e 2 (enquanto o 1 estiver acesso o 2 deve ficar apagado)